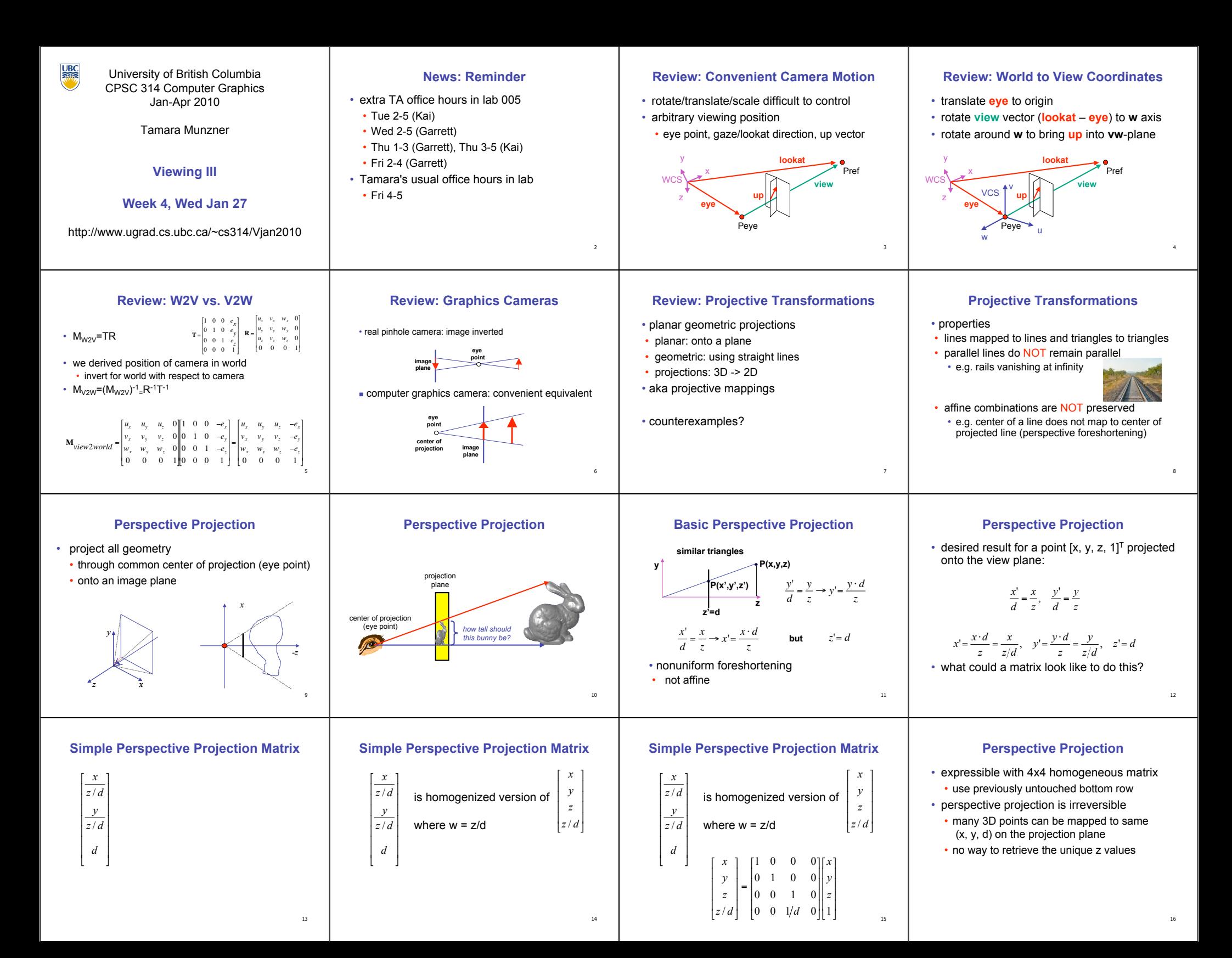

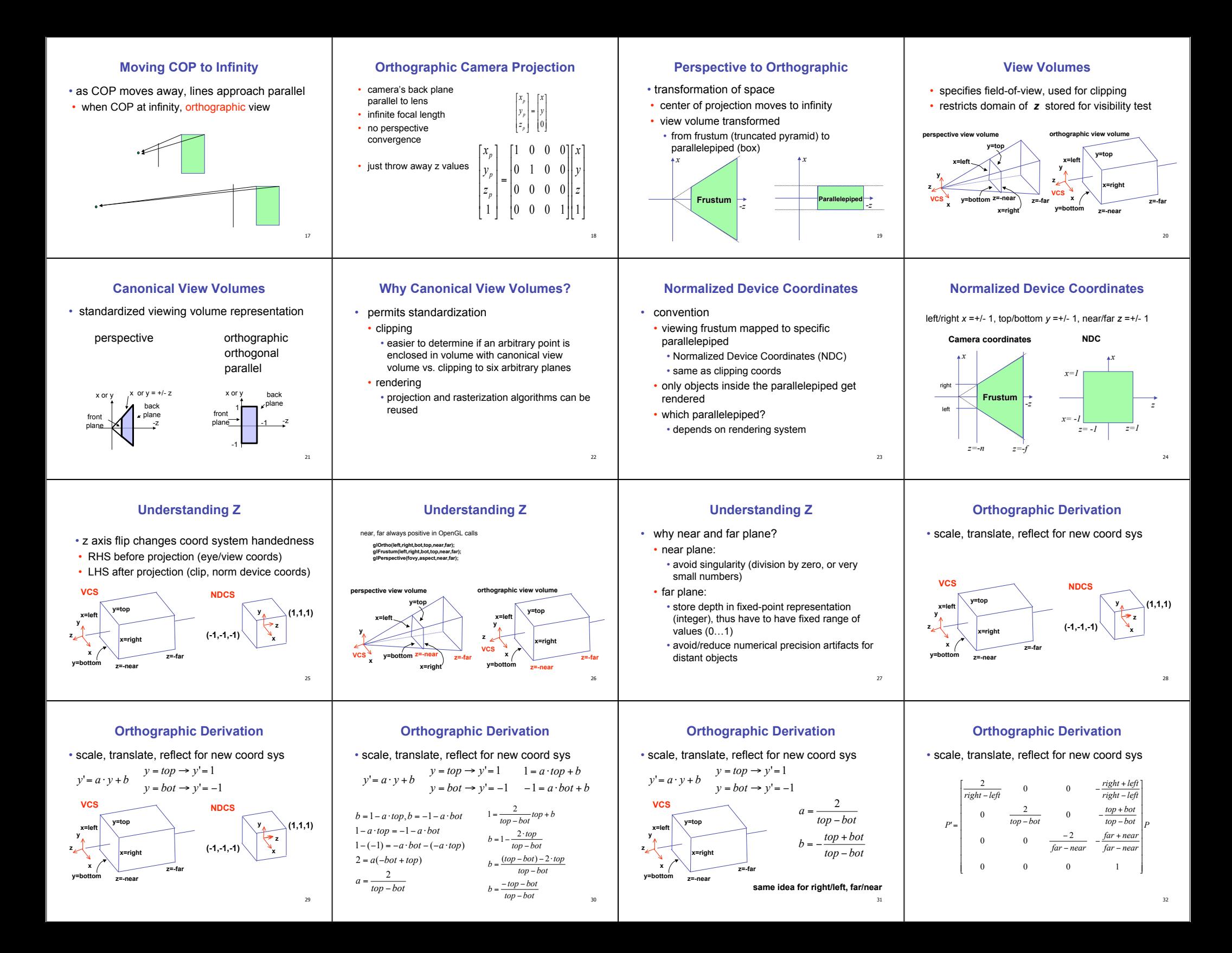

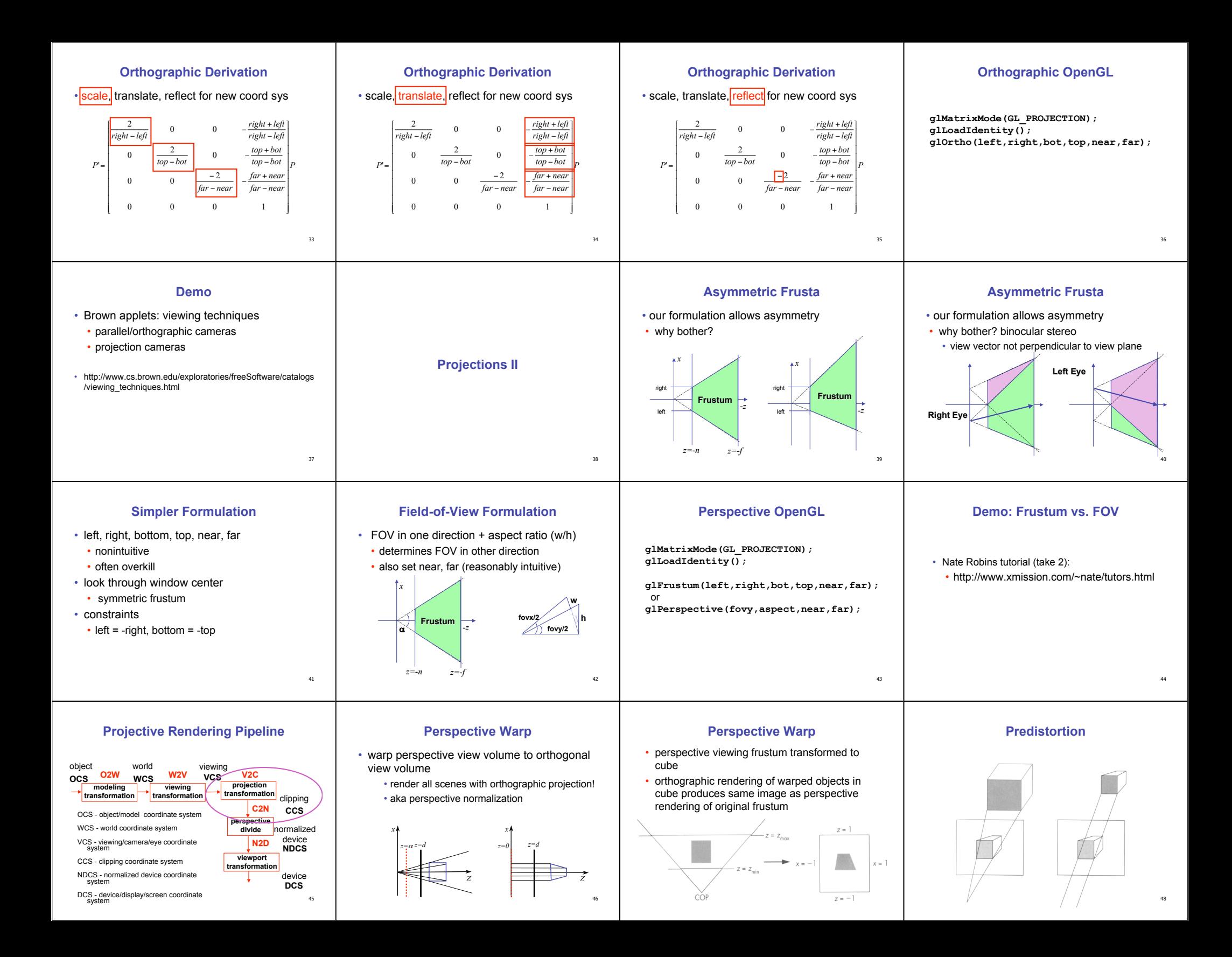

## **Projective Rendering Pipeline**

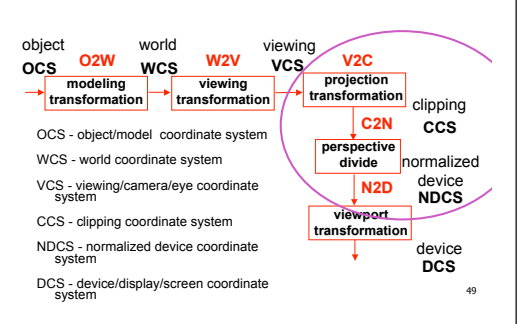

#### **Separate Warp From Homogenization** viewing clipping normalized<br> **VCS V2C CCS C2N** device clipping

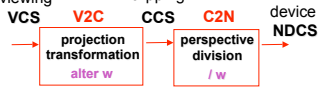

- warp requires only standard matrix multiply • distort such that orthographic projection of distorted objects shows desired perspective projection • w is changed
- clip after warp, before divide
- division by w: homogenization

#### **Perspective Divide Example**

#### • specific example

- assume image plane at  $z = -1$
- a point  $[x,y,z,1]^T$  projects to  $[-x/z,-y/z,-z/z,1]^T$  = [*x,y,z,-z*]*<sup>T</sup>*

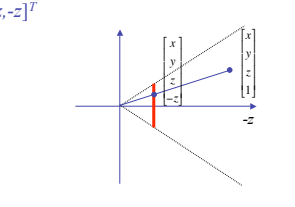

51

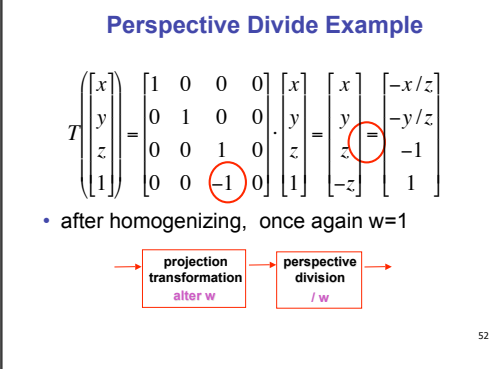

### **Perspective Normalization**

#### • matrix formulation

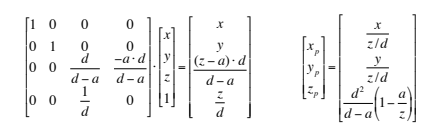

• warp and homogenization both preserve relative depth (z coordinate)

# **Demo**

50

54

- Brown applets: viewing techniques
	- parallel/orthographic cameras
	- projection cameras
- http://www.cs.brown.edu/exploratories/freeSoftware/catalogs /viewing\_techniques.html